**Qual será a realidade hoje?**

## Aula 6 de Hidráulica 1 2018

**"Com relação aos números, o Brasil apresenta quase 1.500 cursos de Engenharia, que oferecem aproximadamente 150 mil vagas por ano. Apesar de tal oferta generosa, temos apenas 300 mil estudantes nessa área (deveríamos ter 750 mil!) e apenas 30 mil se formam anualmente. A realidade é que a evasão nos cursos de Engenharia é vergonhosa, tudo isso sem contar que recentes avaliações apontam que apenas um quarto desse contingente tem nível de formação considerado satisfatório". Em artigo publicado na seção Espaço Aberto do jornal O Estado de S. Paulo no dia 20 de julho, José Roberto Cardoso, diretor da Escola Politécnica da USP e coordenador do Conselho Tecnológico do Sindicato dos Engenheiros de São Paulo. (2010)**

**http://opiniao.estadao.com.br/noticias/geral,escolas-demais-engenheiros-de-menos-imp-,583540**

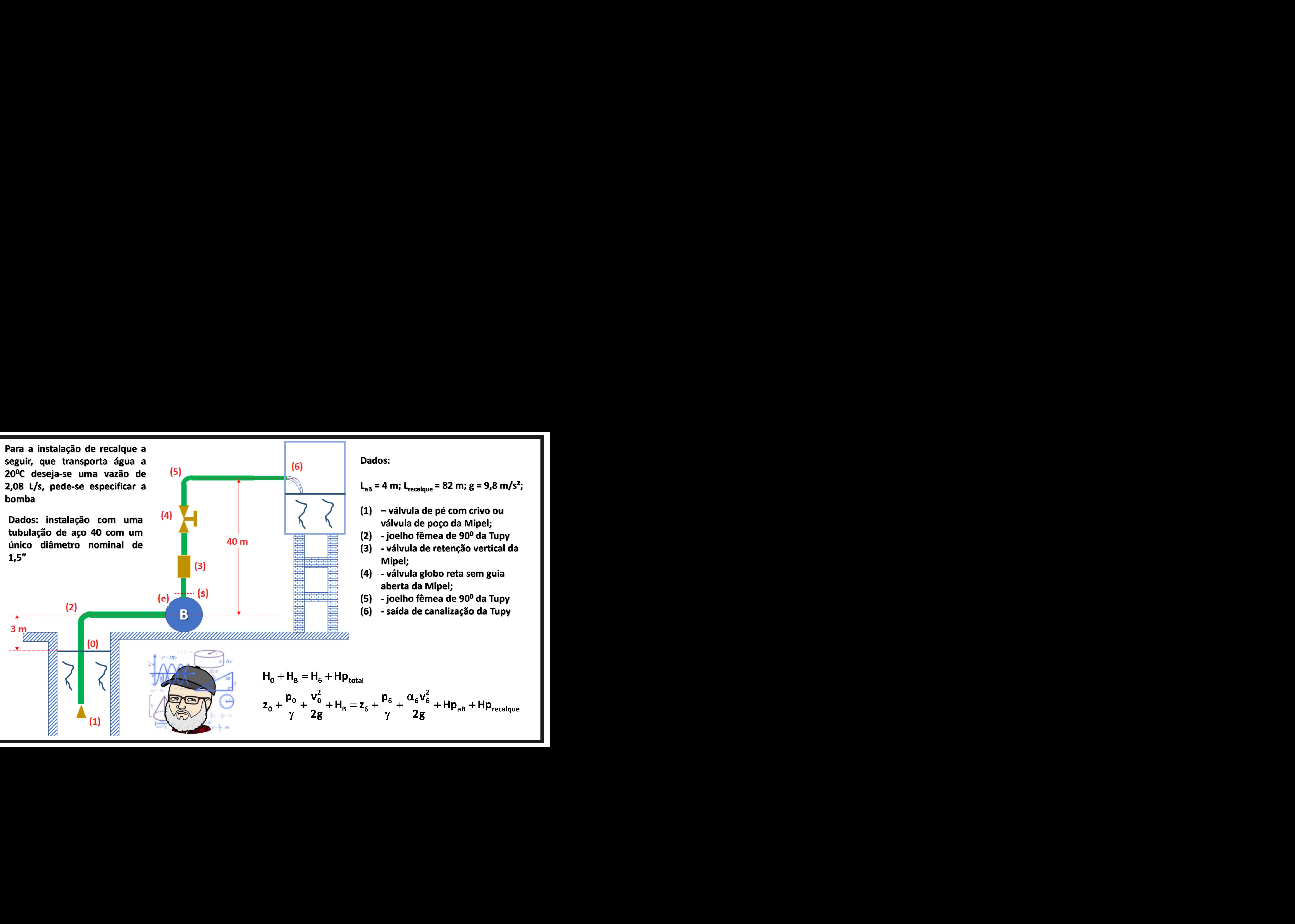

**LaB = 4 m; Lrecalque = 82 m; g = 9,8 m/s²;**

- **– válvula de pé com crivo ou válvula de poço da Mipel;**
- **- joelho fêmea de 90 <sup>0</sup> da Tupy**
- **- válvula de retenção vertical da Mipel;**
- **- válvula globo reta sem guia aberta da Mipel;**
- **- joelho fêmea de 90 <sup>0</sup> da Tupy**
- **- saída de canalização da Tupy**

$$
H_0 + H_B = H_6 + Hp_{\text{total}}
$$
  

$$
z_0 + \frac{p_0}{\gamma} + \frac{v_0^2}{2g} + H_B = z_6 + \frac{p_6}{\gamma} + \frac{\alpha_6 v_6^2}{2g} + Hp_{\text{ab}} + Hp_{\text{recalque}}
$$

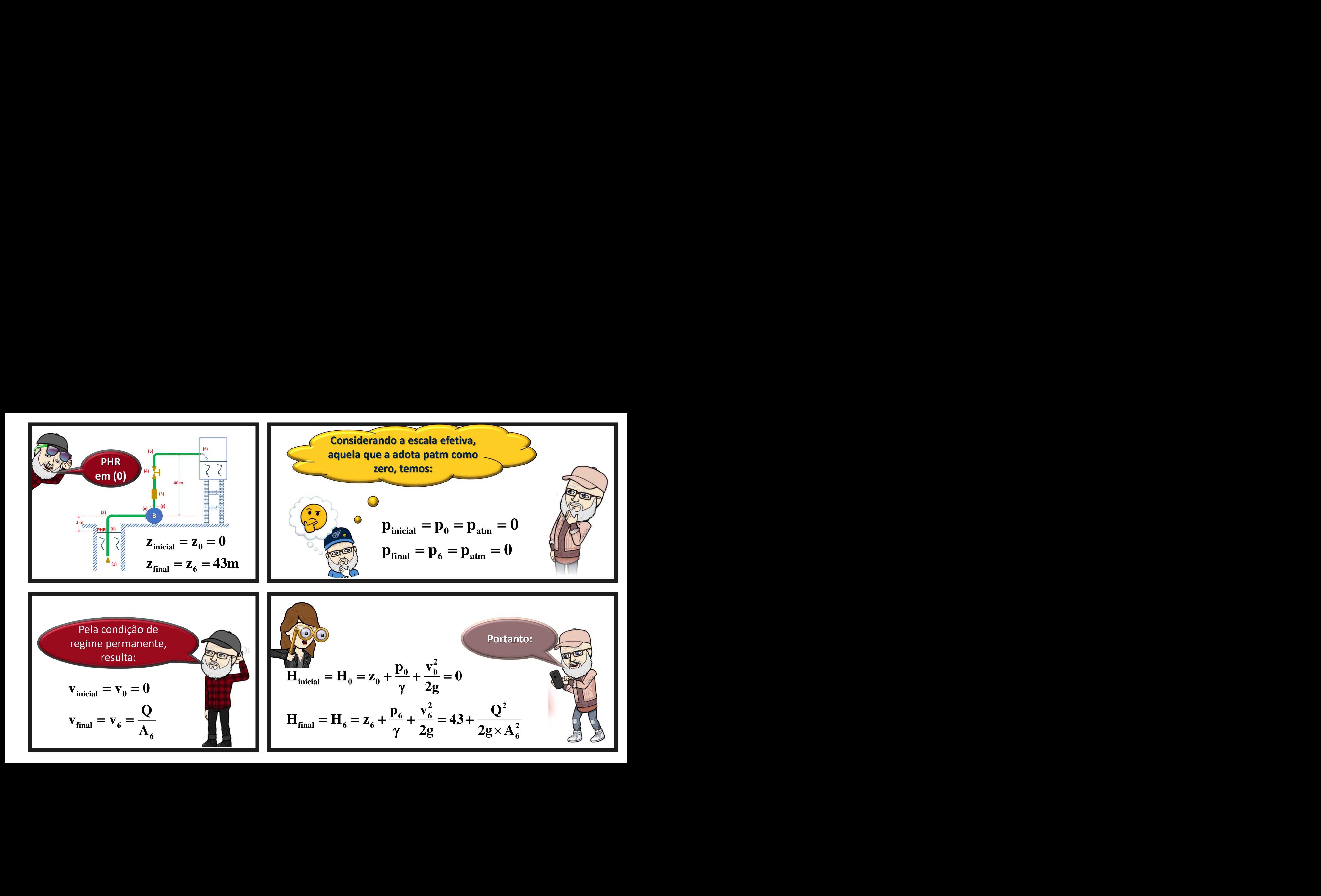

 **0 B 6 total 2 B aB recalque 2 4 H H H Hp 1 Q 0 H 43 Hp Hp 19,6 13,1 10 2 2 2 H H L Leq L Leq v Q Hp f f D 2g D 2g A LEMBRE QUE: Como só temos um diâmetro, podemos escrever: 1,5" aB rec total 2 1,5" total 1,5" 2 H 1,5" Hp Hp Hp L Leq Q Hp f D 2g A Dados: LaB = 4 m; Lrecalque = 82 m; g = 9,8 m/s²; D<sup>H</sup> = Dint = 40,8mm; A = 13,1 cm²; (1) – válvula de pé com crivo ou válvula de poço da Mipel Leq<sup>1</sup> = 17,07 m; (2) - joelho fêmea de 90<sup>0</sup> da Tupy Leq<sup>2</sup> = 1,41 m; (3) - válvula de retenção vertical da Mipel Leq<sup>3</sup> = 17,07 m; (4) - válvula globo reta sem guia aberta da Mipel Leq<sup>4</sup> = 13,72 m; (5) - joelho fêmea de 90<sup>0</sup> da Tupy Leq<sup>5</sup> = 1,41 m (6) - saída de canalização da Tupy Leq<sup>6</sup> = 1 m 1,5" 1,5" L 86m; Leq 51,68m**

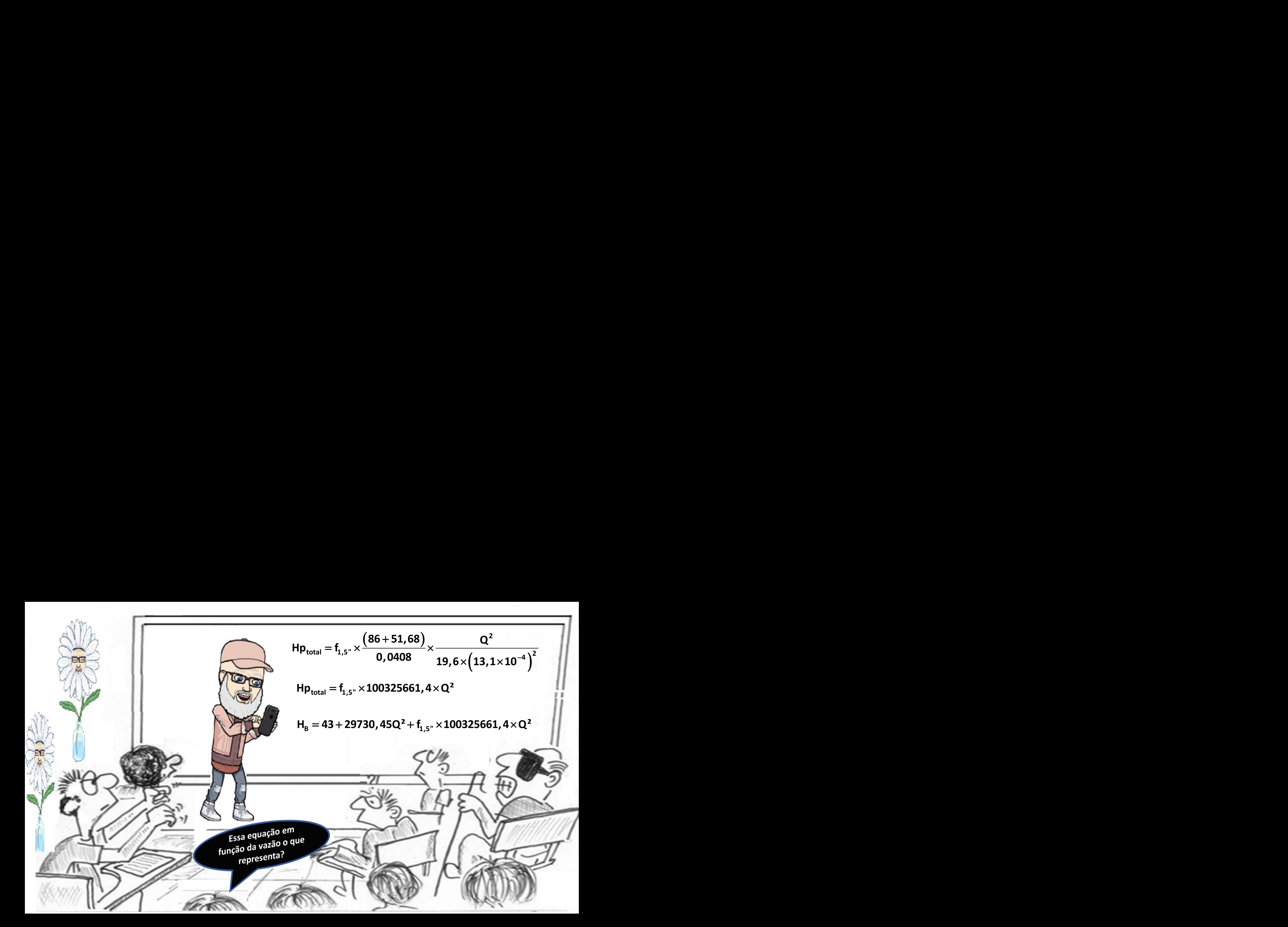

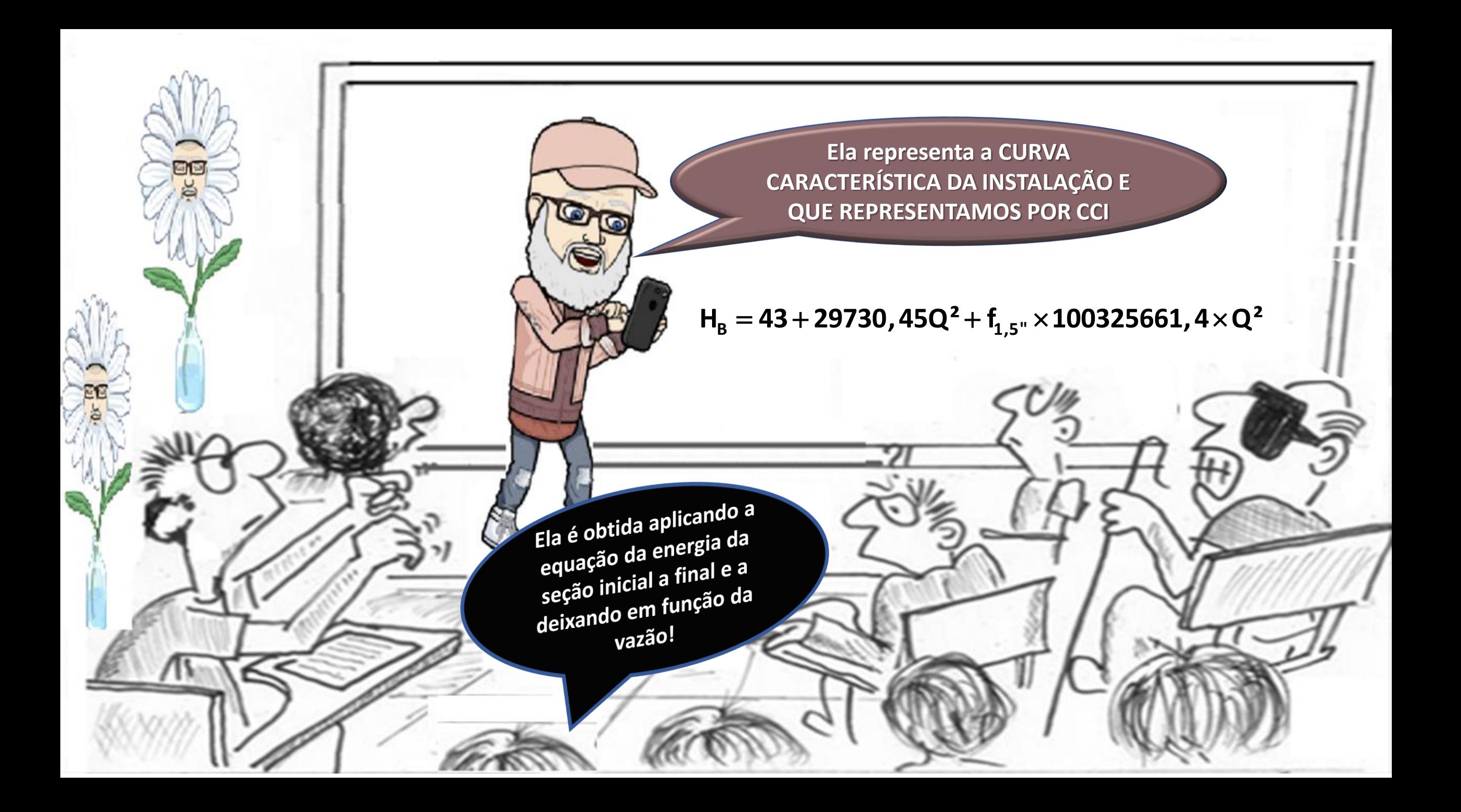

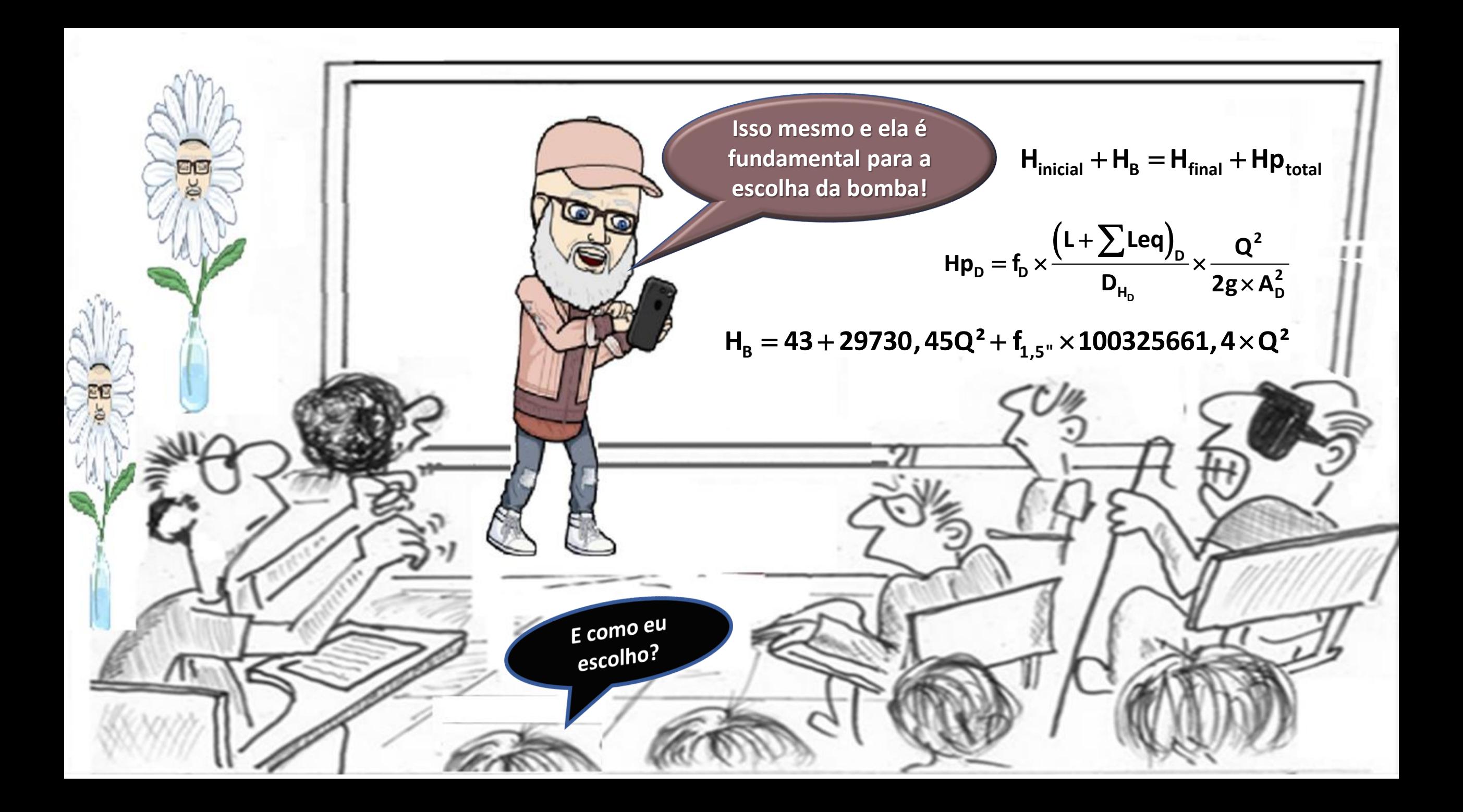

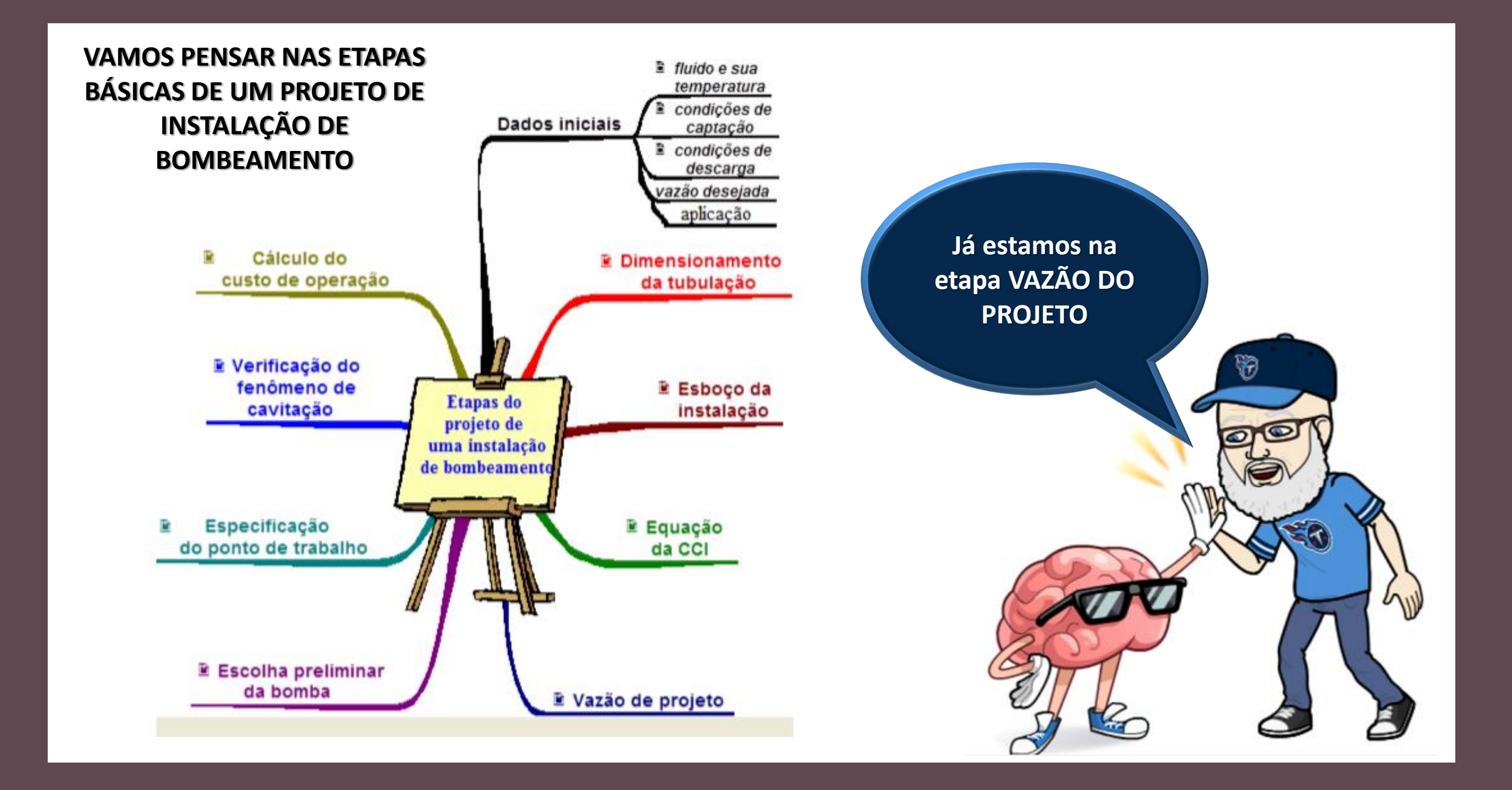

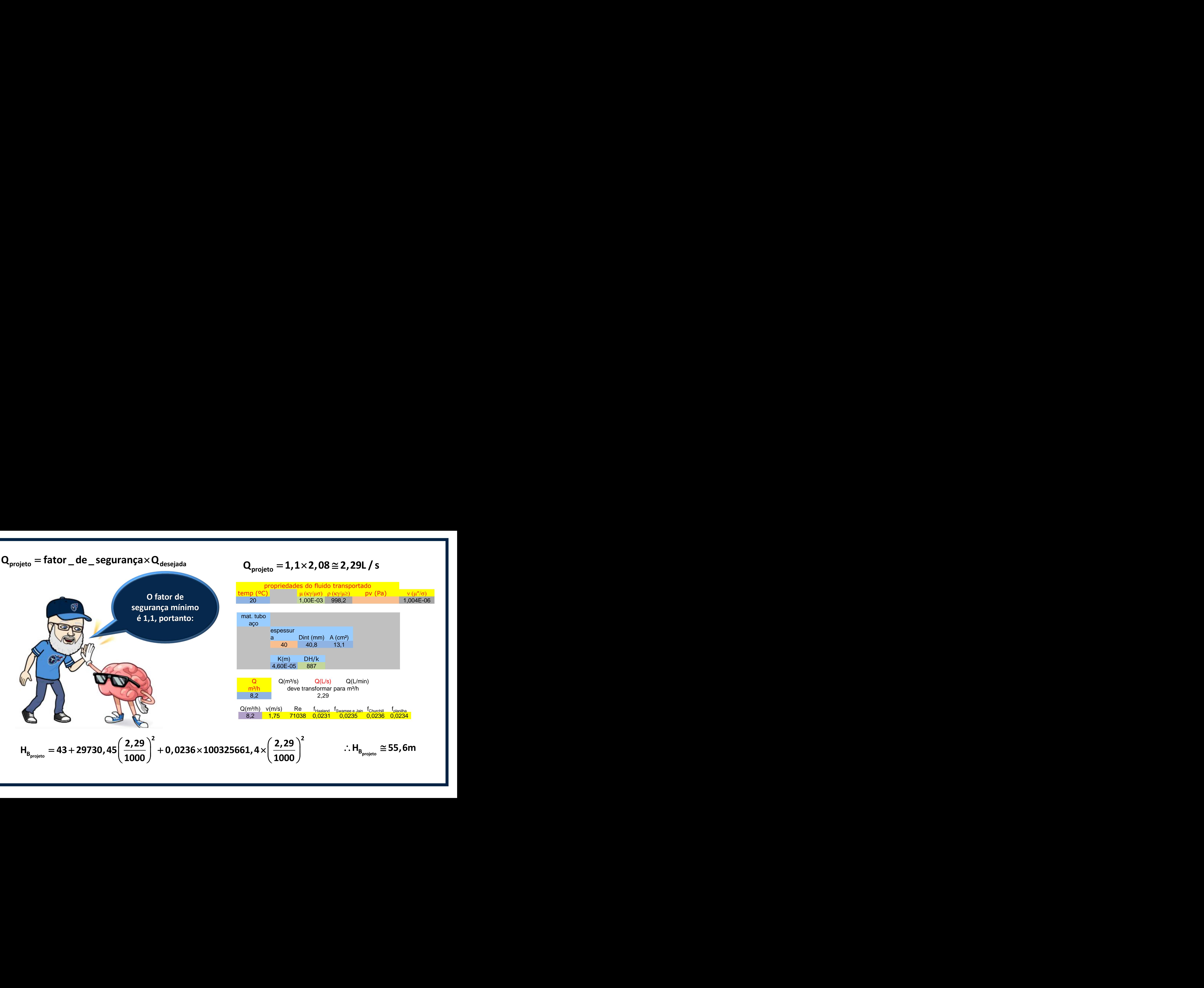

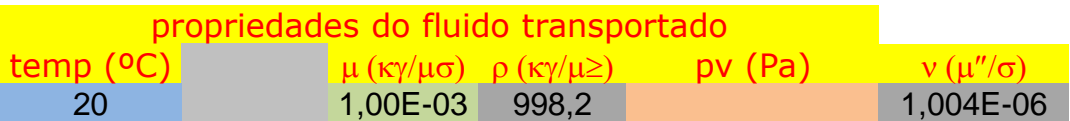

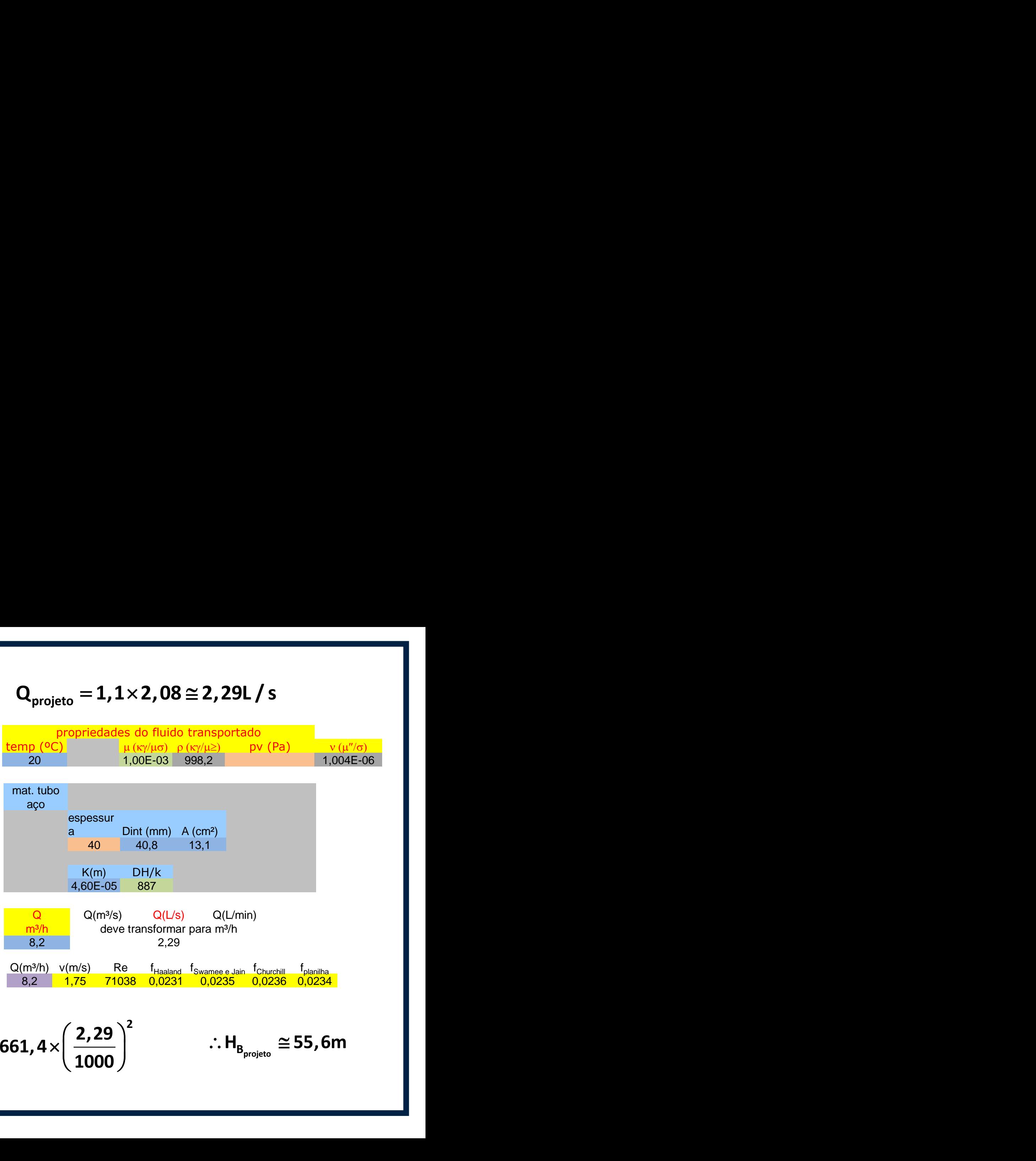

$$
\mathsf{H}_{\mathsf{B}_{\mathsf{projecto}}} = 43 + 29730,45 \left( \frac{2,29}{1000} \right)^2 + 0,0236 \times 100325661,4 \times \left( \frac{2,29}{1000} \right)^2
$$

$$
\therefore H_{B_{\text{projecto}}} \cong 55,6m
$$

## **ESCOLHIDO O FABRICANTE**

![](_page_9_Figure_1.jpeg)

- **1. Marcamos a vazão de projeto na abscissa que é 8,2 m³/h e subimos uma vertical**
- **2. Marcamos a carga manométrica de projeto e puxamos uma horizontal**
- **3. No cruzamento da vazão de projeto (8,2 m³/h) com a carga manométrica de projeto (55,6 m) especificamos a bomba**

![](_page_9_Figure_5.jpeg)

Para este exemplo, teríamos as curvas ao lado para a bomba escolhida, agora, devemos definir o diâmetro do rotor e especificar o ponto de trabalho!

 $\bullet$ 

![](_page_10_Figure_1.jpeg)

**Escolha uma bomba, se possível, de 1750 rpm.**

![](_page_11_Figure_1.jpeg)

![](_page_11_Figure_2.jpeg)